## ç Approximation mit Newton-Polynomen

```
ü appnewtonpoly.nb Prof. Dr. Dörte Haftendorn Mathematica Apr 97 Jan 01
```

```
x0 = 1; y0 = 5; x1 = 2; y1 = 2; x2 = 5; y2 = 3; x3 = 7; y3 = 5;
stuetzpunkte = {{x0, y0}}, {x1, y1}, {x2, y2}}, {x3, y3}}
xmin = x0 − 1; xmax = x3 + 1;
\{\{1, 5\}, \{2, 2\}, \{5, 3\}, \{7, 5\}\}\
```
## **<sup>ü</sup> Newton-Interpolation Ansatz: new[x\_]:= c0+c1(x-x0)+c2(x-x0)(x-x1)+c3(x-x0)(x-x1)(x-x2)**

```
nw0[x] := 1; mw1[x] := x - x0; mw2[x] := (x - x0) (x - x1); mw3[x] := (x - x0) (x - x1) (x - x2)c0 = y0;
{c1} = c \ell. Solve{c0} + c (x1 - x0) == y1, c];
{c2} = c /. Solve [c0 + c1 (x2 - x0) + c (x2 - x0) (x2 - x1) == y2, c]8c3< =
  c /. Solve \lceil c0 + c1(x3 - x0) + c2(x3 - x0)(x3 - x1) + c(x3 - x0)(x3 - x1)(x3 - x2) = y3, c \rceil8c0, c1, c2, c3<
new[x] := c0nw0[x] + c1nw1[x] + c2nw2[x] + c3nw3[x]; new[x]\{5, -3, \frac{5}{6}, -\frac{7}{60}\}\5 - 3(-1 + x) + \frac{5}{6}(-2 + x) (-1 + x) - \frac{7}{60}(-5 + x) (-2 + x) (-1 + x)newtonPlot = Plot[{({*h[x], *}) new[x], nw([x], nw1[x], nw2[x], nw3[x], 0}, {x, xmin, xmax},PlotStyle → Farbig, PlotRange → 8−1, 6<, AspectRatio → Automatic,
   GridLines → 8Table@i, 8i, xmin, xmax<D, Table@i, 8i, −1, 6<D<,
    Epilog -> {Text[FontForm["x", {"Times-Bold", 14}], {7.5, -0.2}, {-1, 0}, {1, 0}], Text["
                                Map[Point, studentzpunkte]]
```
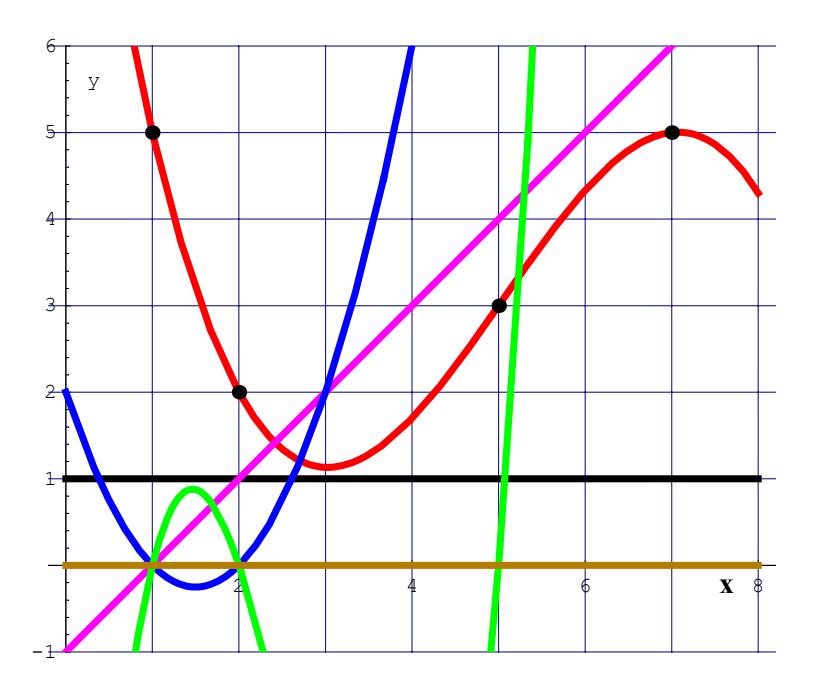